# **LÍMITES DE FUNCIONES. 8 CONTINUIDAD**

# **REFLEXIONA Y RESUELVE**

# **Algunos límites elementales**

■ **Utiliza tu sentido común para dar el valor de los siguientes límites:** 

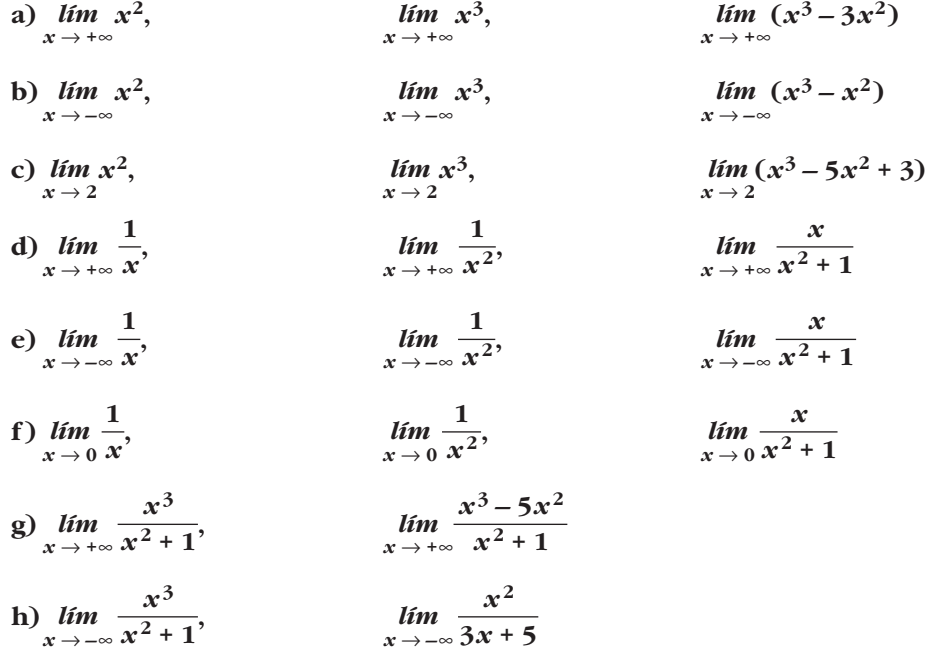

# **Exponenciales y logarítmicas**

**Recuerda cómo son las gráficas de algunas funciones exponenciales y logarítmicas:**

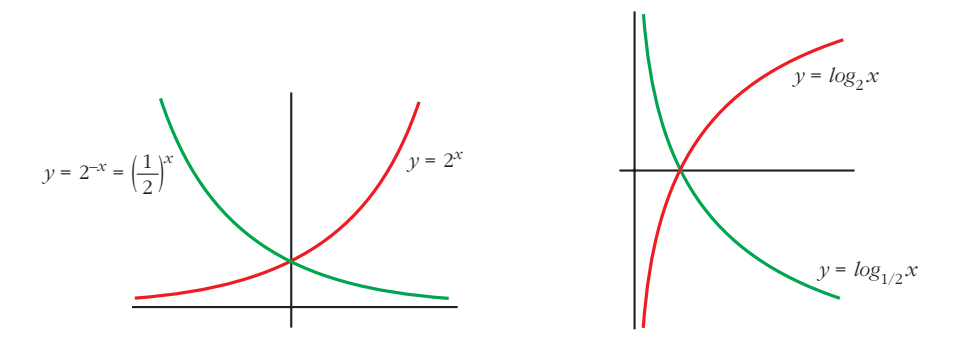

- A la vista de estas gráficas, asigna valor a los siguientes límites:
	- **a**)  $\lim_{x \to -\infty} 2^x$ ,  $\lim_{x \to +\infty} 2^x$
	- **b**)  $\lim_{x \to -\infty} 2^{-x}$ ,  $\lim_{x \to +\infty} 2^{-x}$
	- **c**) *lim*<sub>*log<sub>2</sub></sub><i>x*, *lim*<sub>*log<sub>2</sub></sub><i>x*, *lim*<sub>*x*→+∞</sub> *dog<sub>2</sub></del><i>x*</sub></sub>
	- **d**) *lim***<sub>1</sub>***log***<sub>1/2</sub>***x***,** *lim***<sub>1/2</sub>***x***,** *lim***<sub>1/2</sub>***x***<sub>***x***</sub>**  $\rightarrow$ *+∞*

# **Con calculadora**

**Tanteando con la calculadora, da el valor de los siguientes límites:**

a) 
$$
\lim_{x \to 0} \frac{\operatorname{sen} x}{x}
$$
  
\nb) 
$$
\lim_{x \to 3} (x - 3) \cdot \ln (x - 3)
$$
  
\nc) 
$$
\lim_{x \to +\infty} \left(1 + \frac{3}{x}\right)^{2x}
$$

**1. Asigna límite (finito o infinito) a las siguientes sucesiones e identifica a las que no tienen límite:**

a) 
$$
a_n = n^3 - 10n^2
$$
  
\nb)  $b_n = 5 - 3n^2$   
\nc)  $c_n = \frac{n+5}{2-n}$   
\nd)  $d_n = \frac{n^2}{n+1}$   
\ne)  $e_n = \text{sen} \frac{\pi}{4}n$   
\nf)  $f_n = 2^n$   
\ng)  $g_n = -2^n$   
\nh)  $b_n = (-2)^n$ 

**1. Si**  $u(x) \rightarrow 2$  **y**  $v(x) \rightarrow -3$  cuando  $x \rightarrow +\infty$ , calcula el límite cuando  $x \rightarrow +\infty$ **de:**

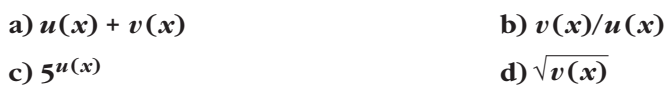

**e**)  $u(x) \cdot v(x)$  $\sqrt[3]{u(x)}$ 

**2. Si**  $u(x) \rightarrow -1$  y  $v(x) \rightarrow 0$  cuando  $x \rightarrow +\infty$ , calcula el límite cuando  $x \rightarrow +\infty$ **de:**

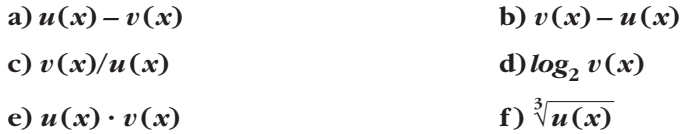

**3. Halla los siguientes límites:**

a) 
$$
\lim_{x \to +\infty} (x^2 + 3x - x^3)
$$

**b**)  $\lim_{x \to +\infty} (-5 \cdot 2^{2x})$ 

#### **4. Calcula estos límites:**

a) 
$$
\lim_{x \to +\infty} \sqrt[3]{x^2 + 2}
$$
  
b)  $\lim_{x \to +\infty} (-2\log_{10} x)$ 

**5.** Indica cuáles de las siguientes expresiones son infinitos  $(\pm \infty)$  cuando  $x \rightarrow +\infty$ :

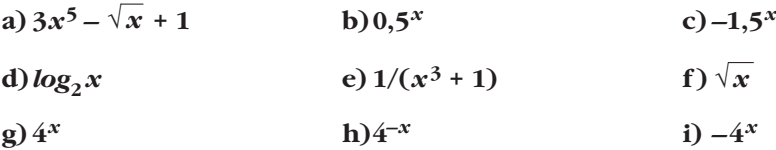

**6. a) Ordena de menor a mayor los órdenes de los siguientes infinitos:**

$$
\log_2 x \quad \sqrt{x} \quad x^2 \quad 3x^5 \quad 1.5^x \quad 4^x
$$

**b)Teniendo en cuenta el resultado anterior, calcula:**

$$
\lim_{x \to +\infty} \frac{\log_2 x}{\sqrt{x}} \quad \lim_{x \to +\infty} \frac{3x^5}{x^2} \quad \lim_{x \to +\infty} \frac{\sqrt{x}}{1,5^x}
$$

7. Si, cuando  $x \to +\infty$ ,  $f(x) \to +\infty$ ,  $g(x) \to 4$ ,  $h(x) \to -\infty$ ,  $u(x) \to 0$ , asigna, siempre que puedas, límite cuando  $x \rightarrow +\infty$  a las expresiones siguientes:

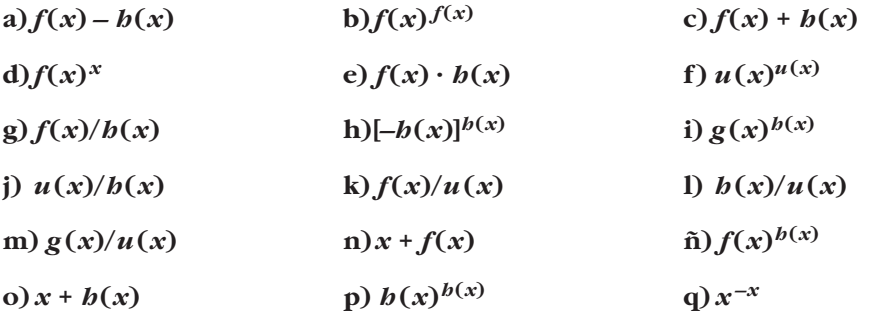

**8. Las funciones** *f***,** *g***,** *h* **y** *u* **son las del ejercicio propuesto 7 (página anterior). Di cuáles de las siguientes funciones son indeterminaciones. En cada caso, si es indeterminación, di de qué tipo, y, si no lo es, di cuál es el límite:**

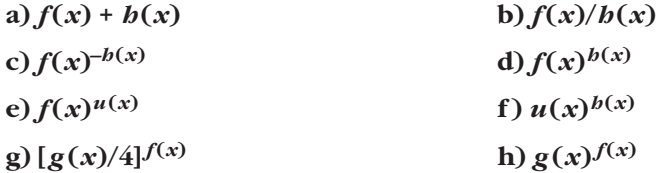

**1.** Sin operar, di el límite, cuando  $x \rightarrow +\infty$ , de las siguientes expresiones:

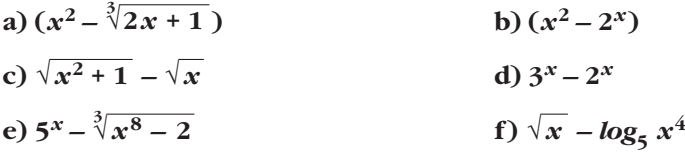

**UNIDAD 8**

**2. Calcula el límite, cuando**  $x \rightarrow +\infty$ , de las siguientes expresiones:

a) 
$$
\frac{3x^3 + 5}{x + 2} - \frac{4x^3 - x}{x - 2}
$$
  
b)  $\frac{x^3}{2x^2 + 1} - \frac{x}{2}$   
c)  $\frac{3x + 5}{2} - \frac{x^2 - 2}{x}$   
d)  $\sqrt{x^2 + x} - \sqrt{x^2 + 1}$   
e)  $2x - \sqrt{x^2 + x}$   
f)  $\sqrt{x + 1} - \sqrt{x + 2}$ 

# **3. Halla** los siguientes límites cuando  $x \rightarrow +\infty$ :

a) 
$$
\left(1 + \frac{1}{5x}\right)^x
$$
  
b)  $\left(5 + \frac{1}{5x}\right)^{5x}$   
c)  $\left(1 + \frac{1}{5x}\right)^5$   
d)  $\left(1 + \frac{5}{x}\right)^x$   
e)  $\left(5 + \frac{5}{x}\right)^{5x}$   
f)  $\left(1 - \frac{1}{x}\right)^{5x}$ 

5 1/5

**4. Calcula estos límites cuando**  $x \rightarrow +\infty$ :

a) 
$$
\left(1 + \frac{1}{x}\right)^{3x-2}
$$
  
b)  $\left(1 - \frac{1}{2x}\right)^{4x}$   
c)  $\left(1 + \frac{1}{5x}\right)^{3x}$   
d)  $\left(1 + \frac{3}{2x}\right)^5$   
e)  $\left(1 - \frac{1}{2x}\right)^{3x}$   
f)  $\left(1 + \frac{2}{5x}\right)^{5x}$ 

**5. Resuelve, aplicando la regla anterior:**

a) 
$$
\lim_{x \to +\infty} \left( \frac{3x+5}{3x-1} \right)^{5x-3}
$$
 b)  $\lim_{x \to +\infty} \left( \frac{x^3-3x+2}{x^3+x^2} \right)^{2x-4}$ 

**1.** Sin operar, di el límite cuando  $x \rightarrow -\infty$  de las siguientes expresiones:

| a) $x^2 - \sqrt[3]{2x+1}$ | b) $x^2 + 2^x$                     |
|---------------------------|------------------------------------|
| c) $x^2 - 2^x$            | d) $x^2 - 2^{-x}$                  |
| e) $2^{-x}$ – $3^{-x}$    | f) $\sqrt{x^5-1}$ – 5 <sup>x</sup> |
| g) $2^x - x^2$            | h) $x^2 - \sqrt{x^4 - 1}$          |
| i) $\sqrt[3]{x+2} - x^2$  | i) $3^{-x} - 2^{-x}$               |

**2. Calcula el límite cuando**  $x \rightarrow -\infty$  **de las siguientes expresiones:** 

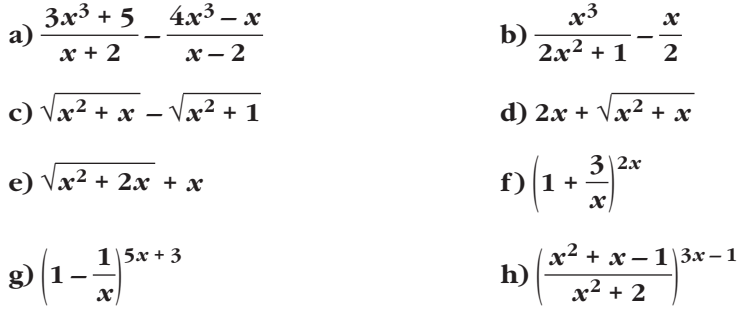

**1.** Si  $\lim_{x \to 1} f(x) = 3$  y  $\lim_{x \to 1} g(x) = 2$ , di el valor del límite cuando x tiende a 1 de las siguientes funciones:

a) 
$$
f(x) + g(x)
$$
  
b)  $f(x) \cdot g(x)$   
c)  $\frac{f(x)}{g(x)}$   
d)  $f(x)g(x)$   
e)  $\sqrt{g(x)}$   
f)  $4f(x) - 5g(x)$ 

**2.** Si  $\lim_{x \to a} f(x) = l$  y  $\lim_{x \to a} g(x) = m$ , entonces  $\lim_{x \to a} [f(x) + g(x)] = l + m$ .

**Enuncia las restantes propiedades de los límites de las operaciones con funciones empleando la notación adecuada.**

**3.** Si  $\lim_{x \to 2} p(x) = +\infty$ ,  $\lim_{x \to 2} q(x) = +\infty$ ,  $\lim_{x \to 2} r(x) = 3$  y  $\lim_{x \to 2} s(x) = 0$ , di, en los

casos en que sea posible, el valor del *lím* de las siguientes funciones:  $x \rightarrow 2$ 

**[Recuerda que las expresiones (+**@**)/(+**@**), (+**@**) – (+**@**), (0) · (+**@**), (1)(+**@**) , (0)/(0) son indeterminaciones].**

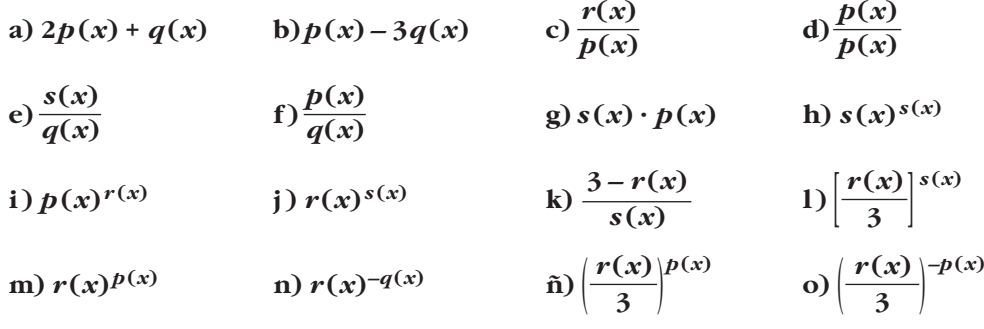

**4. Calcula los límites siguientes:**

a) 
$$
\lim_{x \to -1} \frac{x^3 - 2x^2 + 2x + 5}{x^2 - 6x - 7}
$$
 b)  $\lim_{x \to 4} \frac{x^3 - 5x + 1}{x^3 + 2x^2 - 3x}$ 

# **5. Calcula los límites siguientes:**

a) 
$$
\lim_{x \to -3} \frac{\sqrt{x^2 + 2x - 3}}{\sqrt[3]{x^3 + 3x^2}}
$$
 b)  $\lim_{x \to 1} \frac{\sqrt[4]{x^3 - x}}{\sqrt{x^2 + x - 2}}$ 

**6.** Calcula: 
$$
\lim_{x \to 0} \left( \frac{x^2 - 5x + 2}{x^2 + 2x} - \frac{x^3 + 2x + 1}{x^3 + x} \right)
$$

**7. Calculate:** 
$$
\lim_{x \to 7} \left( \frac{x^2 - 7x + 4}{x - 3} \right)^{\frac{x+1}{x-7}}
$$

*x*

**1. Encuentra cuatro intervalos distintos en cada uno de los cuales tenga una raíz la ecuación siguiente:**

$$
2x^4 - 14x^2 + 14x - 1 = 0
$$

**Busca los intervalos entre –4 y 3. Comprueba que** *f* **(1,5) < 0 y tenlo en cuenta.**

**2. Comprueba que las funciones**  $e^x + e^{-x} - 1$  **y**  $e^x - e^{-x}$  **se cortan en algún punto.** 

- **3. Justifica cuáles de las siguientes funciones tienen máximo y mínimo absoluto en el intervalo correspondiente:**
	- a)  $x^2 1$  en [-1, 1]
	- **b)** *x***<sup>2</sup> en [–3, 4]**
	- c)  $1/(x-1)$  en [2, 5]
	- **d**)  $1/(x-1)$  en [0, 2]
	- e)  $1/(1 + x^2)$  en [-5, 10]

**UNIDAD 8**

# **EJERCICIOS Y PROBLEMAS PROPUESTOS**

# **PARA PRACTICAR**

# Límites cuando  $\mathbf{x} \rightarrow \pm \infty$

**1 Sabiendo que** *lím a<sub>n</sub>* =  $+\infty$ , *lím b<sub>n</sub>* =  $-\infty$  *y lím c<sub>n</sub>* = 3, di en cuáles de los si**guientes casos hay indeterminación.** 

**En los casos en que no la haya, di cuál es el límite:**

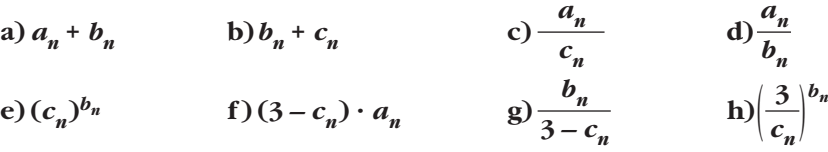

**2 Calcula los límites cuando**  $x \rightarrow -\infty$  **de las siguientes funciones:** 

$$
a) f(x) = \frac{2x + 5}{2 - x}
$$
  
b) g(x) =  $\frac{10x - 5}{x^2 + 1}$   
c)  $b(x) = \frac{3x^2 + x - 4}{2x + 3}$   
d)  $i(x) = \frac{x^3 + 2x - 3}{7 + 5x^3}$ 

**UNIDAD 8**

**3 Calcula los límites de las sucesiones siguientes: a**)  $\lim_{x \to 0} \frac{\sqrt{3n^2 + 6n}}{2n + 1}$  (b)  $\lim_{x \to 0} \frac{1}{n}$ **c**)  $\lim_{x \to 0} \frac{1 + \sqrt{n}}{2n + 2}$  **d**)  $\lim_{x \to 0} \frac{1 - \sqrt{n}}{2}$ **4 Calcula estos límites: a**)  $\lim_{x \to +\infty} (e^x - x^3)$  b) **c**)  $\lim_{x \to +\infty} \frac{x^2 + x}{e^x}$  **d**)  $\lim_{x \to +\infty} (\sqrt{x^2 + x} - \sqrt{x} + 7)$ **5 Calcula los siguientes límites y representa gráficamente los resultados obtenidos: a**)  $\lim_{x \to 0} (0,5^x + 1)$  b)  $\lim_{x \to 1} 2^{x+1}$  $\frac{1}{2}$   $\frac{1}{2}$   $lim_{x \to +\infty} \frac{x^2 + 1}{e^x}$  $ln(x^2 + 1)$  $lim_{x \to +\infty} \frac{m(x)}{x}$ **3***n* √*n***<sup>3</sup> + 2 2***n* **– 3 b**)  $\lim_{n \to \infty} \sqrt{\frac{5n^2 - 7}{n + 1}}$ **2***n* **+ 1**

a) 
$$
\lim_{x \to -\infty} (0,5^{x} + 1)
$$
  
b)  $\lim_{x \to -\infty} (2^{x+1})^{x}$   
c)  $\lim_{x \to -\infty} (1 - \frac{1}{x})^{x}$   
d)  $\lim_{x \to -\infty} (1 + \frac{2}{x})^{1-3x}$ 

Unidad 8. Límites de funciones. Continuidad **<sup>19</sup>**

 $\ddot{\mathbf{6}}$ Halla:

a) 
$$
\lim_{x \to -\infty} \left( \sqrt{x^2 + 2x} - \sqrt{x^2 - 4} \right)
$$

b) 
$$
\lim_{x \to -\infty} (\sqrt{x^2 + 1} + x)
$$

l

**7 Calcula el límite de las siguientes funciones cuando**  $x \rightarrow +\infty$ **:** 

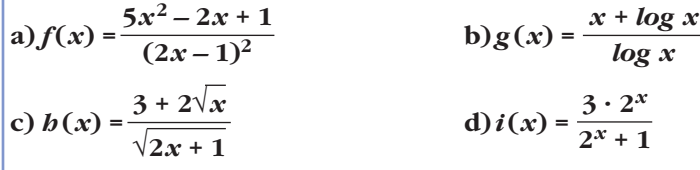

**8 Calcula los siguientes límites:**

a) 
$$
\lim_{x \to +\infty} \left( \frac{x^2 - 5x}{x + 1} - \frac{3x}{2} \right)
$$
  
b)  $\lim_{x \to +\infty} (x^2 - \sqrt{x^4 + 2x})$   
c)  $\lim_{x \to +\infty} \left( 1, 2^x - \frac{3x^2}{x + 1} \right)$   
d)  $\lim_{x \to +\infty} \left( \frac{3x + 4}{2x + 5} \right)^{x - 1}$ 

**9 Calcula los siguientes límites:**

a) 
$$
\lim_{x \to +\infty} \left( \frac{x^2 + 1}{x^2 - 1} \right)^{x^2}
$$
  
b)  $\lim_{x \to +\infty} \left( \frac{x + 1}{x - 2} \right)^{2x - 1}$   
c)  $\lim_{x \to +\infty} \left( \frac{x - 1}{x + 3} \right)^{x + 2}$   
d)  $\lim_{x \to +\infty} \left( \frac{3x - 4}{3x - 2} \right)^{\frac{x + 1}{3}}$   
e)  $\lim_{x \to -\infty} \left( 1 - \frac{1}{x^2} \right)^{3x - 2}$   
f)  $\lim_{x \to -\infty} \left( \frac{x - 3}{x + 2} \right)^{x^2 - 5}$ 

**UNIDAD** 8

**10** Halla *lim*  $f(x)$  y *lim*  $f(x)$  en los siguientes casos: a)  $f(x) = \begin{cases} e^x & \text{si } x \le 0 \\ 1 - \ln x & \text{si } x > 0 \end{cases}$ <br>b)  $f(x) = \begin{cases} \frac{1 - x^2}{x} & \text{si } x \ne 0 \\ 3 & \text{si } x = 0 \end{cases}$ 

Unidad 8. Límites de funciones. Continuidad

# **Límites en un punto**

# **11 Sabiendo que:**

$$
\lim_{x \to 2} p(x) = +\infty \qquad \lim_{x \to 2} q(x) = -\infty \qquad \lim_{x \to 2} r(x) = 3 \qquad \lim_{x \to 2} s(x) = 0
$$

**di, en los casos en que sea posible, el valor de los siguientes límites:**

a) 
$$
\lim_{x \to 2} \frac{s(x)}{p(x)}
$$
  
b)  $\lim_{x \to 2} [s(x)]^{p(x)}$   
c)  $\lim_{x \to 2} [s(x) \cdot q(x)]$   
d)  $\lim_{x \to 2} [p(x) - 2q(x)]$ 

**12 Calcula:**

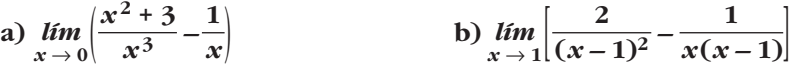

**13 Calcula los siguientes límites:**

a) 
$$
\lim_{x \to 1} \frac{x^2 - 7x + 6}{1 - x}
$$
  
\nb) 
$$
\lim_{x \to 1} \frac{(x - 1)^3}{1 - x^2}
$$
  
\nc) 
$$
\lim_{x \to -1} \frac{x^3 + 4x^2 + 5x + 2}{x^2 - x - 2}
$$
  
\nd) 
$$
\lim_{h \to 0} \frac{(x + h)^2 - x^2}{h}
$$

 $=$   $=$   $=$   $=$   $\frac{1}{2}$ 

#### **14 Calcula:**

a) 
$$
\lim_{x \to 2} \left[ \frac{3}{x^2 - 5x + 6} - \frac{4}{x - 2} \right]
$$
  
b)  $\lim_{x \to 2} \left( \frac{1 - \sqrt{3 - x}}{x - 2} \right)$   
c)  $\lim_{x \to 0} \left( \frac{\sqrt{x + 9} - 3}{x^2} \right)$   
d)  $\lim_{x \to 0} \left[ \frac{\sqrt{1 + x} - \sqrt{1 - x}}{3x} \right]$ 

 $x \to 0$   $3x(\sqrt{1 + x} + \sqrt{1 - x})$   $x \to 0$   $3(\sqrt{1 + x} + \sqrt{1 - x})$   $3 \cdot 2$  3

15  
\na) 
$$
\lim_{x \to 0} \left( \frac{x^2 + 1}{2x + 1} \right)^{\frac{1}{x}}
$$
  
\nb)  $\lim_{x \to 2} \left( \frac{2x^2 - x - 1}{7 - x} \right)^{\frac{1}{x - 2}}$ 

#### Continuidad

16 Averigua si estas funciones son continuas en  $x = 2$ :

a) 
$$
f(x) = \begin{cases} 3x - 2 & \text{si } x < 2 \\ 6 - x & \text{si } x \ge 2 \end{cases}
$$
 b)  $f(x) = \begin{cases} x^2 - 1 & \text{si } x \le 2 \\ 2x + 1 & \text{si } x > 2 \end{cases}$ 

#### s<sup>17</sup> Estudia la continuidad de estas funciones:

a) 
$$
f(x) = \begin{cases} e^x & \text{si } x < 1 \\ ln x & \text{si } x \ge 1 \end{cases}
$$
  
b) 
$$
f(x) = \begin{cases} 1/x & \text{si } x < 1 \\ 2x - 1 & \text{si } x \ge 1 \end{cases}
$$

**18** Halla los puntos de discontinuidad de la función  $y = \frac{2}{x-3} - \frac{12}{x^2-9}$  y di si en alguno de ellos la discontinuidad es evitable.

**UNIDAD 8**

# **PARA RESOLVER**

**19 a**) Calcula el límite de la función  $f(x)$  cuando  $x \to 0$ ,  $x \to 2$ ,  $x \to 3$ ,  $x \to +\infty$ ,  $x \rightarrow -\infty$ :

$$
f(x) = \frac{x-3}{x^2 - 5x + 6}
$$

**b)Representa gráficamente los resultados.**

s<sup>20</sup> Calcula el valor que debe tener  $k$  para que las siguientes funciones sean continuas:

$$
a) f(x) = \begin{cases} x+1 & \text{si } x \le 2 \\ k-x & \text{si } x > 2 \end{cases}
$$
  

$$
b) f(x) = \begin{cases} x+k & \text{si } x \le 0 \\ x^2-1 & \text{si } x > 0 \end{cases}
$$
  

$$
c) f(x) = \begin{cases} e^{kx} & \text{si } x \le 0 \\ x+2k & \text{si } x > 0 \end{cases}
$$

# Página 251

s21 | Calcula el valor de k para que cada una de las siguientes funciones sea continua:

$$
a) f(x) = \begin{cases} \frac{x^4 - 1}{x - 1} & \text{si } x \neq 1 \\ k & \text{si } x = 1 \end{cases} \qquad b) f(x) = \begin{cases} \frac{\sqrt{x} - 1}{x - 1} & \text{si } x \neq 1 \\ k & \text{si } x = 1 \end{cases}
$$

**22** Estudia la continuidad de esta función:  $f(x) = \begin{cases} |x+2| & \text{si } x < -1 \\ x^2 & \text{si } -1 \le x < 1 \\ 2x+1 & \text{si } x > 1 \end{cases}$ 

**23 Un comerciante vende un determinado producto. Por cada unidad de producto cobra 5 €. No obstante, si se le encargan más de 10 unidades, disminuye el precio por unidad, y por cada** *x* **unidades cobra:**

$$
C(x) = \begin{cases} 5x & \text{si } 0 < x \le 10 \\ \sqrt{ax^2 + 500} \text{ si } x > 10 \end{cases}
$$

- **a) Halla** *a* **de modo que el precio varíe de forma continua al variar el número de unidades que se compran.**
- **b)¿A cuánto tiende el precio de una unidad cuando se compran "muchísimas" unidades?**
- $\bullet$  *El precio de una unidad es*  $C(x)/x$ *.*

**s24 En el laboratorio de Biología de la universidad, han determinado que el tamaño** *T* **de los ejemplares de una cierta bacteria (medido en micras) varía con el tiempo** *t***, siguiendo la ley:**

$$
T(t) = \begin{cases} \sqrt{t+a} & \text{si } t < 8 \text{ horas} \\ \frac{-3 + \sqrt{3t-15}}{t-8} & \text{si } t > 8 \text{ horas} \end{cases}
$$

**El parámetro** *a* **es una variable biológica cuya interpretación trae de cabeza a los científicos, pero piensan que puede haber un valor para el cual el crecimiento se mantenga continuo en** *t* **= 8.**

- **a) Decide la cuestión.**
- **b)Investiga cuál llegará a ser el tamaño de una bacteria si se la cultiva indefinidamente.**

**25** Dada  $f(x) = \frac{|x|}{x+1}$ , justifica que  $\lim_{x \to +\infty} f(x) = 1$  y  $\lim_{x \to -\infty} f(x) = -1$ .

**26 Calcula el límite de las siguientes funciones cuando**  $x \rightarrow +\infty$  y cuando  $x \rightarrow -\infty$ , definiéndolas previamente por intervalos:

a) 
$$
f(x) = |x-3| - |x|
$$
 b)  $f(x) = |2x-1| + x$  c)  $f(x) = \frac{x+1}{|x|}$ 

**UNIDAD 8**

**27 Estudia la continuidad en** *x* **= 0 de la función:**

$$
y = 2x + \frac{|x|}{x}
$$

**¿Qué tipo de discontinuidad tiene?**

**s28 Se define la función** *f* **del modo siguiente:**

$$
f(x) = \begin{cases} \ln x - 1 & \text{si } x > 1 \\ 2x^2 + ax + b & \text{si } x \le 1 \end{cases}
$$

**Encuentra los valores de** *a* **y** *b* **para que la función sea continua y su gráfica pase por el origen de coordenadas.**

#### **CUESTIONES TEÓRICAS**

**29** Si una función no está definida en  $x = 3$ , ¿puede ocurrir que  $\lim_{x\to 3} f(x) = 5$ ? **¿Puede ser continua la función en** *x* **= 3? 30 De una función continua,** *f***, sabemos que**  $f(x) < 0$  **si**  $x < 2$  **y**  $f(x) > 0$  **si** *x* > 2. *i*Podemos saber el valor de  $\lim_{x \to 2} f(x)$ ? **s31 Sea la función**  $f(x) = x^2 + 1$ . **¿Podemos asegurar que dicha función toma todos los valores del intervalo [1, 5]? En caso afirmativo, enuncia el teorema que lo justifica. s32 Da una interpretación geométrica del teorema de Bolzano y utilízalo para demostrar que las gráficas de**  $f(x) = x^3 + x^2$  **y**  $g(x) = 3 + \cos x$  se cortan **en algún punto.** ☛ *Mira el ejercicio resuelto 11.*

s33 Considera la función:

$$
f(x) = \frac{x^2 - 4}{x - 2}
$$

El segundo miembro de la igualdad carece de sentido cuando  $x = 2$ . ¿Cómo elegir el valor de  $f(2)$  para que la función  $f$  sea continua en ese punto?

**34** De una función g se sabe que es continua en el intervalo cerrado  $[0, 1]$  y que para  $0 < x \le 1$  es  $g(x) = \frac{x^2 + x}{x}$ . ¿Cuánto vale  $g(0)$ ?

s35 Dada la función:

$$
f(x) = \begin{cases} \frac{x-4}{4} & \text{si } 0 \le x \le \frac{1}{2} \\ e^{-x^2} & \text{si } \frac{1}{2} < x \le 1 \end{cases}
$$

observamos que f está definida en [0, 1] y que verifica  $f(0) = -1 < 0$  y  $f(1) = e^{-1} > 0$ , pero no existe ningún  $c \in (0, 1)$  tal que  $f(c) = 0$ . ¿Contradice el teorema de Bolzano? Razona la respuesta.

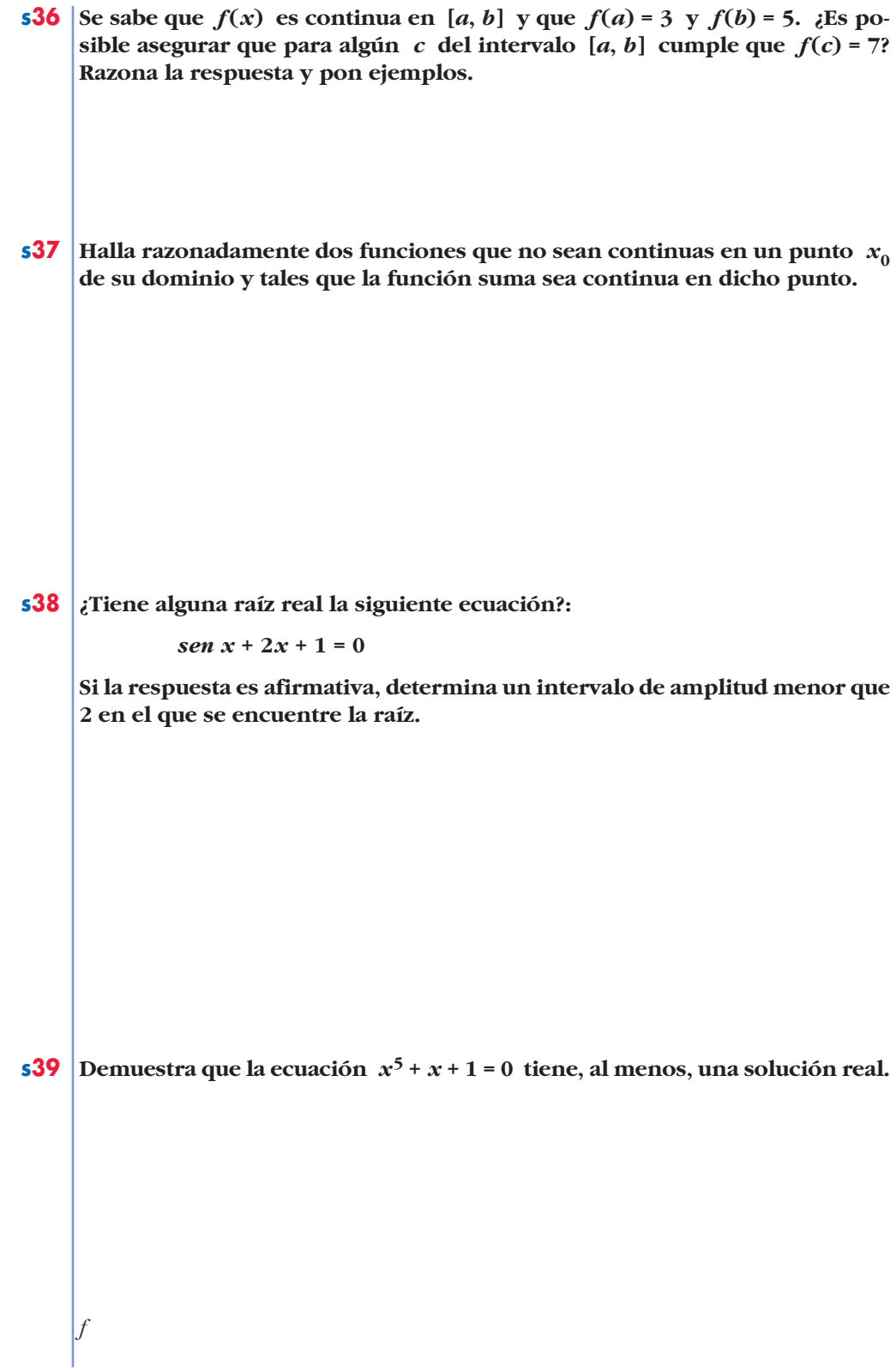

**s40 Una ecuación polinómica de grado 3 es seguro que tiene alguna raíz real. Demuestra que es así, y di si ocurre lo mismo con las de grado 4. s41 Si el término independiente de un polinomio en** *x* **es igual a –5 y el valor que toma el polinomio para** *x* **= 3 es 7, razona que hay algún punto en el intervalo (0, 3) en el que el polinomio toma el valor –2. s42 La función** *y* **=** *tg x* **toma valores de distinto signo en los extremos del intervalo**  $\left[\frac{\pi}{4}, \frac{3\pi}{4}\right]$  y, sin embargo, no se anula en él. ¿Contradice esto el **teorema de Bolzano? s43** Considera la función  $f(x) = \frac{x}{|x|}$ . Determina su dominio. Dibuja su gráfica **y razona si se puede asignar un valor a** *f* **(0) para que la función sea continua en todo**  $R$ . |*x*| π **4**[

**s44** Si existe el límite de una función  $f(x)$  cuando  $x \rightarrow a$ , y si  $f(x)$  es positi**vo cuando** *x* **<** *a***, ¿podemos asegurar que tal límite es positivo? ¿Y que no es negativo? Justifica razonadamente las respuestas.**

**s45 a**) Comprueba que  $\lim_{x \to 0} [\ln(x+1) - \ln(x)] = 0$ .  $x \rightarrow +\infty$ 

> **b)Calcula** *x* **[***ln* **(***x* **+ 1) –** *ln* **(***x***)].** *lím*  $x \rightarrow +\infty$

**s46** De dos funciones  $f(x)$  y  $g(x)$  se sabe que son continuas en el intervalo  $[a, b]$ , que  $f(a) > g(a)$  y que  $f(b) < g(b)$ .

**¿Puede demostrarse que existe algún punto** *c* **de dicho intervalo en el que se corten las gráficas de las dos funciones?**

**s47 Si**  $f(x)$  es continua en [1, 9],  $f(1) = -5$  **y**  $f(9) > 0$ , ¿podemos asegurar que la función  $g(x) = f(x) + 3$  tiene al menos un cero en el intervalo [1, 9]?

**48 Escribe una definición para cada una de estas expresiones y haz una representación de** *f***:**

a)  $\lim_{x \to -\infty} f(x) = 3$  b)  $\lim_{x \to +\infty} f(x) = -\infty$  c)  $\lim_{x \to 2^-} f(x) = +\infty$ d)  $\lim_{x \to 2^+} f(x) = -\infty$  <br> e)  $\lim_{x \to -3} f(x) = +\infty$  <br> f)  $\lim_{x \to 1} f(x) = 4$ 

# **PARA PROFUNDIZAR**

49 Estudia el comportamiento de cada una de estas funciones cuando  $x$ tiende a  $+\infty$ :

$$
a) f(x) = x^3 - \operatorname{sen} x
$$
  
\n
$$
b) g(x) = \frac{\cos x}{x^2 + 1}
$$
  
\n
$$
c) b(x) = \frac{E[x]}{x}
$$
  
\n
$$
d) j(x) = \frac{3x + \operatorname{sen} x}{x}
$$

50 En una circunferencia de radio 1, tomamos un ángulo  $\widehat{AOP}$  de x radianes. Observa que:

$$
\overline{PQ} = \text{sen } x, \ \overline{TA} = \text{tg } x \ \text{y} \ \text{arco } \widehat{PA} = x
$$
\nComo  $\overline{PQ} < \widehat{PA} < \overline{TA} \rightarrow \text{sen } x < x < \text{tg } x$ 

A partir de esa desigualdad, prueba que:

$$
\lim_{x\to 0}\frac{\operatorname{sen} x}{x}=1
$$

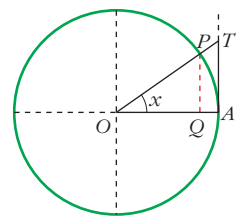

**51** Sabiendo que  $\lim \frac{sen x}{n} = 1$ , calcula: a)  $\lim \frac{x}{\sec x}$  b)  $\lim \frac{\sec 2x}{2x}$  c)  $\lim \frac{\sec x}{2x}$ d)  $\lim \frac{x - \sin x}{x}$  e)  $\lim \frac{\log x}{x}$  f)  $\lim_{x\to 0} \frac{1-\cos x}{x^2}$  $lim_{x\to 0} \frac{\infty}{x}$ *x* **–** *sen x*  $\lim_{x\to 0}$   $\frac{0}{x}$  $\lim_{x\to 0} \frac{\sin x}{2x}$ *sen* **2***x*  $\lim_{x\to 0} \frac{\sin x}{2x}$ *x*  $\lim_{x \to 0} \frac{1}{\text{sen } x}$  $lim_{x\to 0}$   $\frac{1}{x}$ 

**52** Supongamos que  $f$  es continua en [0, 1] y que  $0 \le f(x) \le 1$  para todo  $x$  de **[0, 1]. Prueba que existe un número** *c* **de (0, 1) tal que** *f* **(***c***) =** *c***. Haz una gráfica para que el resultado sea evidente.**

☛ *Aplica el teorema de Bolzano a la función g (x) = f (x) – x.*

# **AUTOEVALUACIÓN**

**1. Calcula los siguientes límites:**

a) 
$$
\lim_{x \to +\infty} 10x^2 - \sqrt{x^6 - 5x + 1}
$$
 b)

a) 
$$
\lim_{x \to +\infty} 10x^2 - \sqrt{x^6 - 5x + 1}
$$
  
b)  $\lim_{x \to -\infty} \frac{e^x}{\log(x^2 + 1)}$   
c)  $\lim_{x \to 1} (x)^{1/(1-x)}$   
d)  $\lim_{x \to +\infty} (2x + 1 - \sqrt{4x^2 + 1})$ 

**UNIDAD** 8

**2.** Dada la función 
$$
f(x) = \begin{cases} e^x & \text{si } x < 0 \\ 1 - x & \text{si } x \ge 0 \end{cases}
$$

a) Estudia su continuidad.

b) Halla 
$$
\lim_{x \to +\infty} f(x)
$$
 y  $\lim_{x \to -\infty} f(x)$ .

**3.** a) Estudia la continuidad de  $f(x) = \frac{9 - x^2}{x^2 + 3x}$  y justifica qué tipo de discontinuidad tiene.

b) Halla sus límites cuando  $x \to +\infty$  y  $x \to -\infty$ .

c) Representa la información obtenida en a) y b).

$$
<
$$

**4.** Halla *a* para que 
$$
\lim_{x \to +\infty} \frac{3 + 2\sqrt{x}}{\sqrt{ax + 1}} = \frac{1}{2}.
$$

5. Halla *a* y *b* para que esta función sea continua y represéntala:

$$
f(x) = \begin{cases} ax^2 + b & \text{si } x < 0 \\ x - a & \text{si } 0 \le x < 1 \\ \frac{a}{x} + b & \text{si } 1 \le x \end{cases}
$$

**6.** Dada la función  $f(x) = \text{sen} \frac{\pi}{4}x$ , demuestra que existe un  $c \in (0, 4)$  tal que  $f(c) = f(c + 1).$ **4**

**7.** Sea la función  $f(x) = x + e^{-x}$ . Demuestra que existe algún número real *c* tal **que**  $c + e^{-c} = 4$ .

- **8. Expresa simbólicamente cada una de estas frases y haz una representación gráfica de cada caso:**
	- a) Podemos conseguir que  $f(x)$  sea mayor que cualquier número  $K$ , por **grande que sea, dando a** *x* **valores tan grandes como sea necesario.**
	- b) Si pretendemos que los valores de  $g(x)$  estén tan próximos a 1 como que**ramos, tendremos que dar a** *x* **valores suficientemente grandes.**